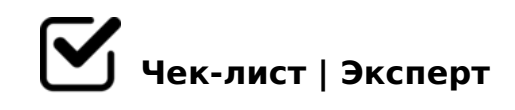

## **ПОЛЕЗНЫЕ ЦИФРОВЫЕ ИНСТРУМЕНТЫ, КОММУНИКАЦИОННЫЕ КАНАЛЫ И КНИГИ**

Сегодня на рынке существует множество цифровых инструментов. Их цель - улучшить академическую успеваемость студентов, создавая исключительный опыт. Будучи студентом, вы захотите узнать, какие инструменты лучше всего подходят для вашей повседневной жизни. Ниже приведен список самых инновационных инструментов для улучшения образования. Список цифровых инструментов для студентов Google Duo мощный инструмент для поддержки видеоуроков. Google классе - это инструмент социального обучения, который позволяет публиковать вопросы в электронном виде. Класс Додзё - отличный инструмент для создания сообщества и общения. Animoto — это инструмент, который позволяет создавать видеоролики и делиться ими с другими. Prezi это один из цифровых инструментов для студентов, который упрощает создание и отслеживание интерактивных презентаций. Quizlet - позволяет учителям и учащимся создавать учебные материалы и делиться ими. Scratch - это введение в инструмент программирования, который поможет вам в написании кода. Цифровые инструменты создают исключительный опыт обучения для студентов. Включите перечисленные выше инструменты в свой контрольный список. Это поможет вам взаимодействовать с вашими учителями и однокурсниками. Это также позволит вам продемонстрировать свои навыки презентации студентам и преподавателям. Большинство приложений интуитивно понятны и удобны в использовании. Полезные книги: «Хочу и буду: принять себя, полюбить жизнь и стать счастливым» Михаил Лабковский Автор книги психолог Михаил Лабковский — знает, что каждый человек имеет право быть счастливым. Эта работа — кладезь психологических советов и подсказок, как решать свои проблемы и реагировать на любую жизненную ситуацию. С их помощью ты поймёшь себя, обретёшь гармонию и научишься радоваться жизни. «Дейл Карнеги. Полный курс обучения приёмам общения» Дуглас Мосс, Нарбут Алекс Коммуникабельность — одно из самых важных качеств, который тебе пригодится в будущем на работе. Да и навык общения полезен в любой ситуации: с преподавателем в университете либо в очереди в поликлинике. Человека, грамотно и тактично высказывающего мысли, уважают и чаще прислушиваются к нему. От того, как ты строишь своё общение, часто зависит исход ситуации. Например, защитишь ли

BK :C@A>2CN ;81> ?>;CG8HL 4>102:C : 70@?;0B5 8 B0: 40;55. |>MB @072820BL MB>B =02K: A «>;=K< :C@A><». 45AL =094QHL <=>65AB2> C?@06=5=89 =0 ?@>1C645=85 B2>@G5A:8E A?>A>1=>AB59, ?>2KH5=8O AB@5AA>CAB>9G82>AB8 8 B0: 40;55. « >1@ >5 CB@ > :064K9 45=L. 0: @ 0= > 2AB020BL 8 2A5 CA?520B A;8 > 4 = 0 87 B 2 > 8 E ? @ > 1;5 < ? @ > A = C B L A O 8 A > 1 @ 0 B L A O = 0 ? 0 @ K, ? :=830 65DD0  $10=45@A0$  B515 2 MB>< ?><>65B. 2B>@ 45;8BAO ?>:57  $E8B@ > ABO < 8$  8 ?  $@ > 25@ 5 = = K < 8$  <  $5B > 40 < 8$ , GB > A45;0NB B2 > N 687 = L ;C ?>A2OI5=0 >?@545;Q==>9 ?@>1;5<5, A :>B>@>9 BK <>65HL AB>;:=CBL 5Q @5H5=8O. «KenKen. /?>=A:0O A8AB5<0 B@5=8@>2:8 <>730» 8O<>  $E > G5HL$  @072820BL :  $> 38:C$ , 2=8<0=85, ?0<OBL, B > B515 : CGH5 >1@08 A8AB5<5 B@5=8@>2:8 <>730 KenKen. -B>B 8=B5;;5:BC0;L=K9 B@5=06Q 8O<>B> "MFCO, :>B>@K9 2A53> =02A53> E>B5; A45;0BL A2>8 C@>:8 =5 2K;8;8AL 2 F5;CN A8AB5<C, ?>?C;O@=>9 2 H5AB8 AB@0=0E. KenKe A O?>=A:>3> «<C4@>ABL 2 :204@0B5») @0728205B :>3=8B82=K5 A?>A>1=>AB8 C 45B59 8 27 @ > A; K E 8 ? > 445 @ 68205 B 0: B 8 2 = > A B L < > 730 C ; N 459 ? > A; 5 30 ; 5 B @0728BL 8 C:@5?8BL» 5::8 0:3>=830: "K E>B5: 1K <=>3>5 CA?5BL, =5A=>A=0O ;5=L, :>B>@>9 =52>7<>6=> ?@>B82>AB>OBL? ">340 @0728209 8 C:@5?;O9 A2>N  $2>;N$  A :=83>9 5;;8 0:3>=8=0;. Q ?>;57=K5 A>25BK ?><>3CB 4>AB830E F5:59 8 = 09B8 2 A515 A8;K = 0 B>, GB> @ 0 = LH5 A45;0BL = 5 C4020; > AL. ? @ 8:; 0 4 = C N ? A 8 E > ; > 3 8 N , > 1 J O A = Q = = C N = 0 ? 0 ; L F 0 E ,  $\lt$  = > 3 > 7 0 = 8 $\lt$  0 B 5 8 E>@>H89 8=B5;;5:BC0;L=K9 N<>@.

 $\Box$  > = @ 028;AO ;8 20< G5:-;8AB?

 $045NAL = 0$ :  $CGHCN > F5 = :C$ 

## C6=> CG8BLAO CG8BLAO!

 $K? > := 8$ ::  $IB5?0 = > 2$  :  $5:A0 = 4@$ . 09002211

 $!>740=$  > A  $?$  > < > 1LN > = ;09 = A5 @ 28A0 '5: -;8AtBpls://Ac?h5a@ABists.expert

[:0: MB> C1@](https://checklists.expert/page/help#white-label)0BL?